### Understanding Performance Tuning in Oracle

### Vijay Mahawar [http://www.mahawar.net/blog](https://whizdba.wordpress.com/)

Saturday, 2 February, 2013

## About me

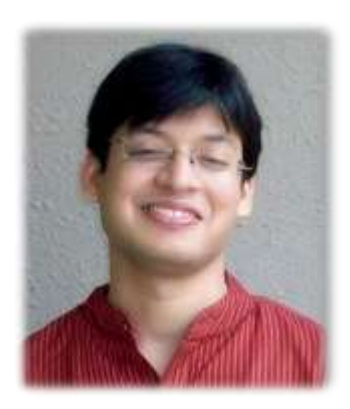

I am Vijay Mahawar, an Oracle Technologist. I am a member of AIOUG, ODTUG and OTN. I am certified in Oracle and hold OCP in Oracle 11g DBA and OCP in Oracle 11g Advanced Developer Track. I am also OPN Certified Specialist.

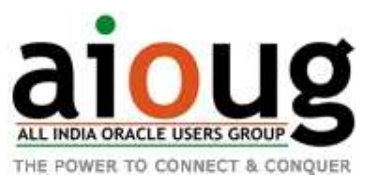

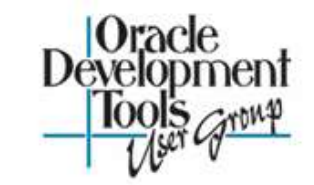

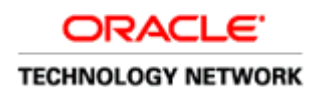

I am associated with Oracle Technologies since year 2002. During this time I have held positions of Trainer, Developer, DBA, Analyst and Consultant in Companies like L&T Infotech Ltd., HCL Technologies Ltd., Dell Services and Sapient Consulting Pvt. Ltd.

# What is Performance Tuning?

- ▶ Performance Tuning is optimal utilization of all resources and enabling them to perform to their fullest potential.
- Performance of the SQL queries of an application often play a big role in the overall performance of the underlying application.

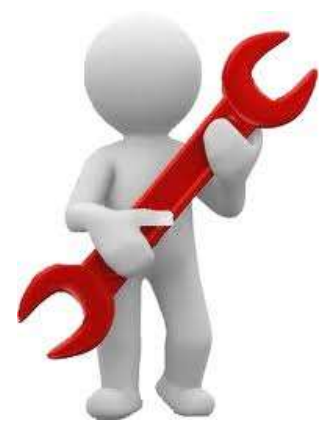

- $\triangleright$  The response time may at times be really irritating for the end users if the application doesn't have fine-tuned SQL queries.
- Differentiate between symptoms and problem. Most tools and techniques give symptoms and that should not be confused with problems.
- Developers/DBA both have part to play in keeping the database tuned.

### Different layers in application?

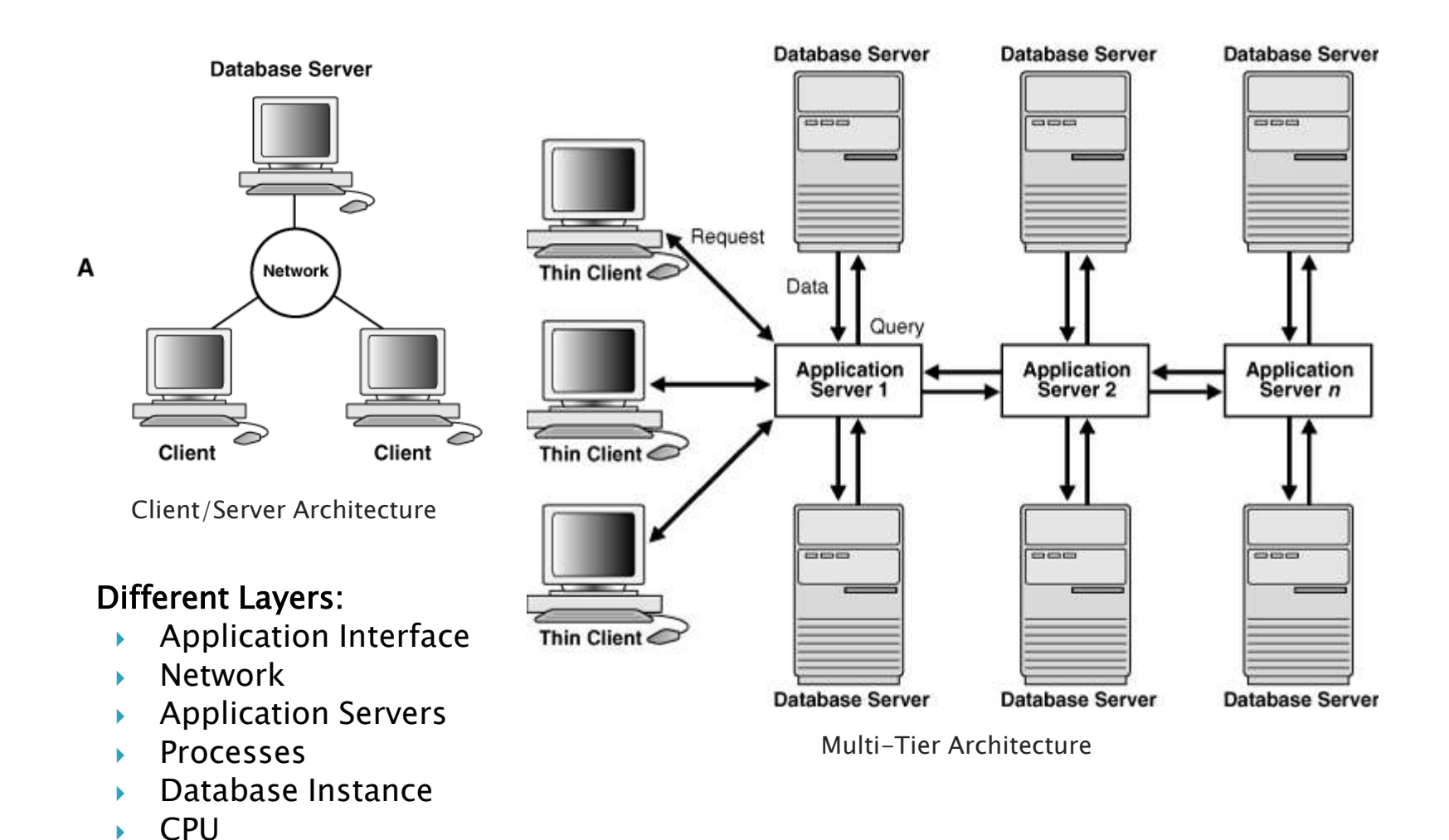

Disk

#### Oracle Database 11g Architecture Diagram

Processes in blue are mandatory for the database to be functional

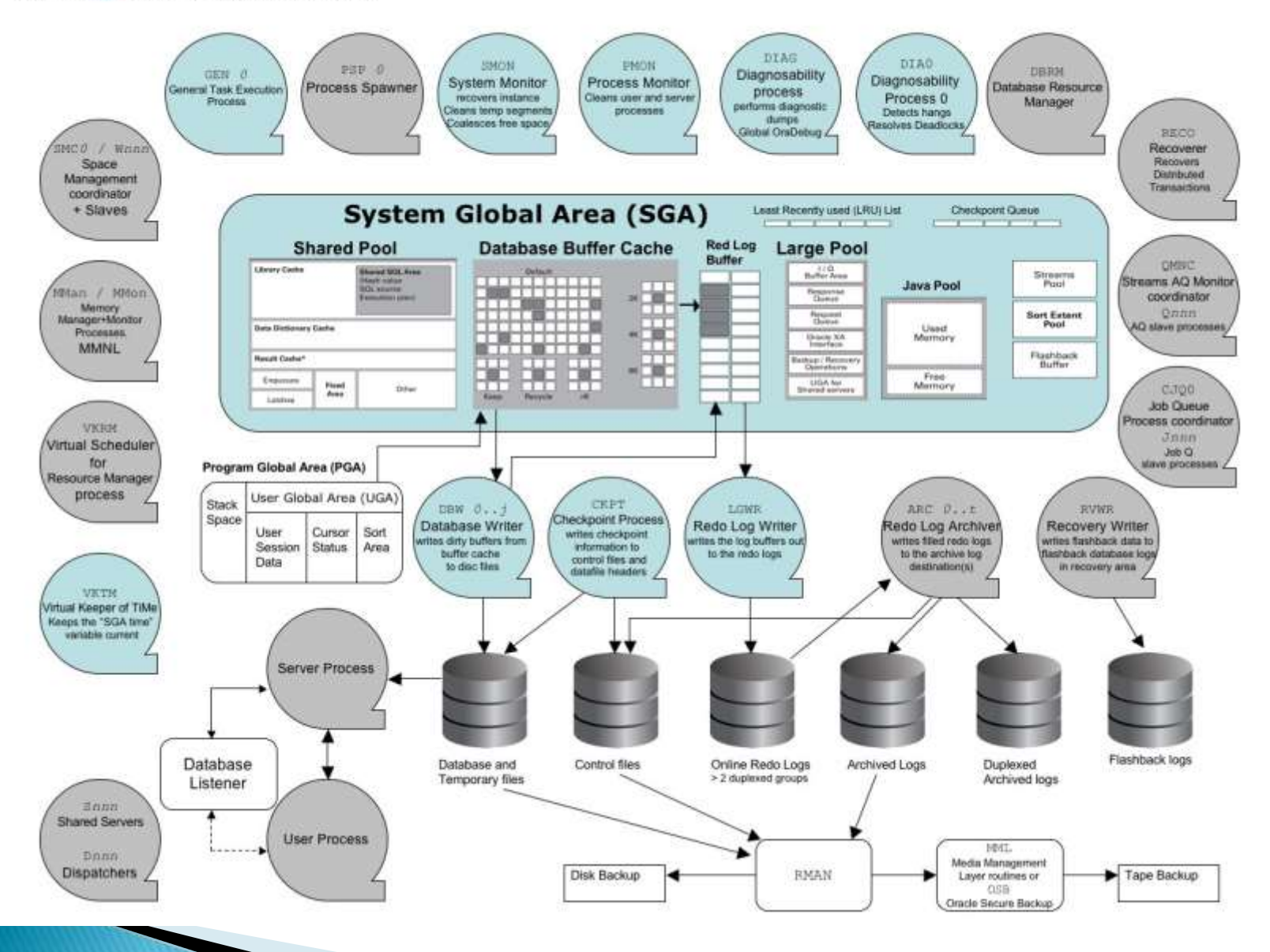

### How to identify the tuning area?

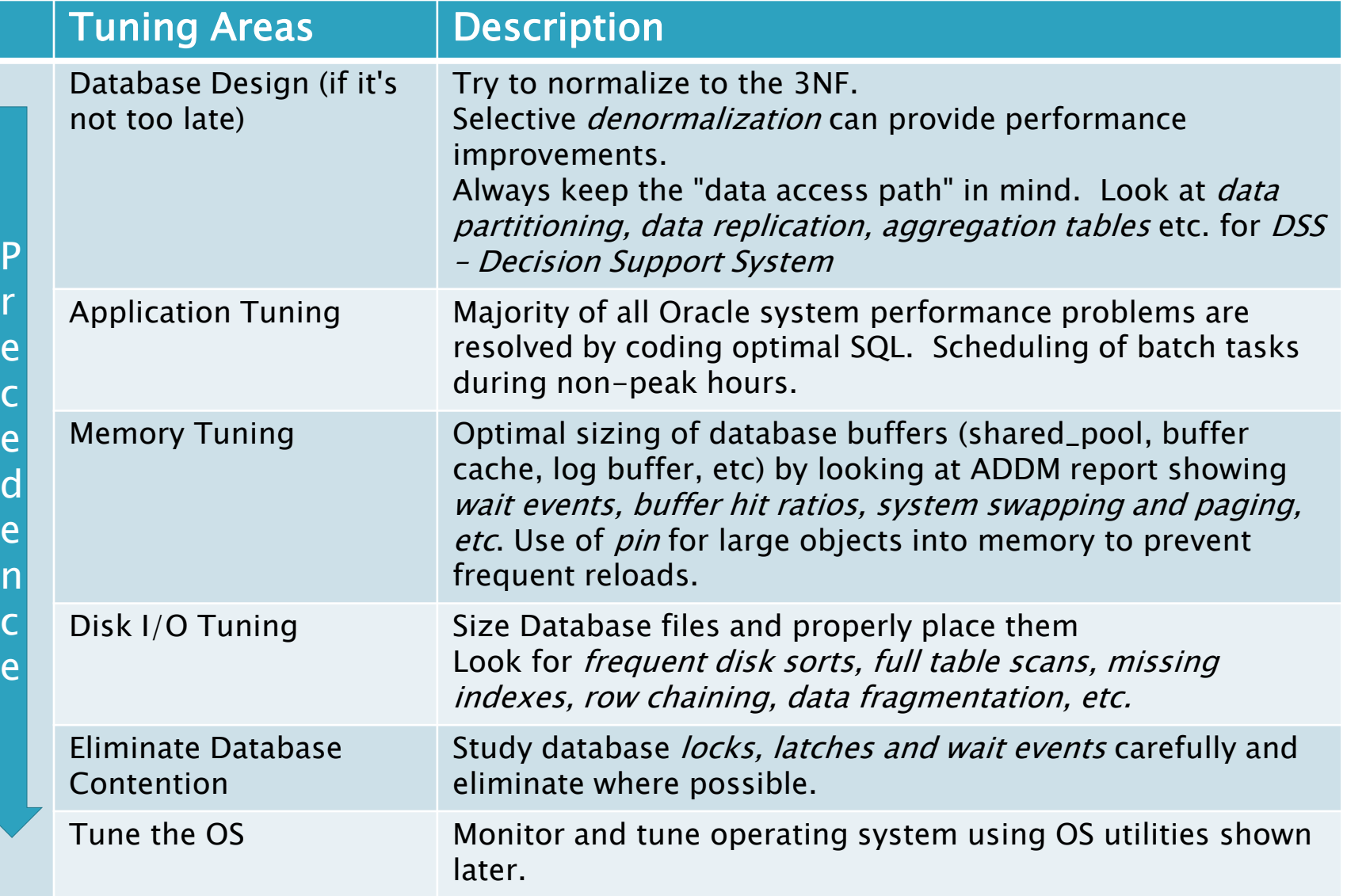

r

d

e

e

# Tuning tools & techniques

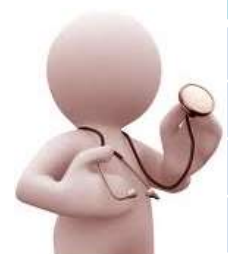

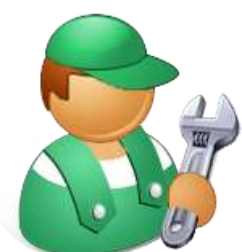

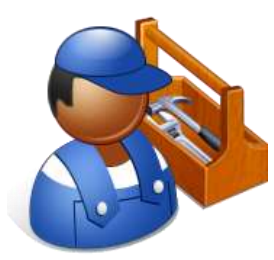

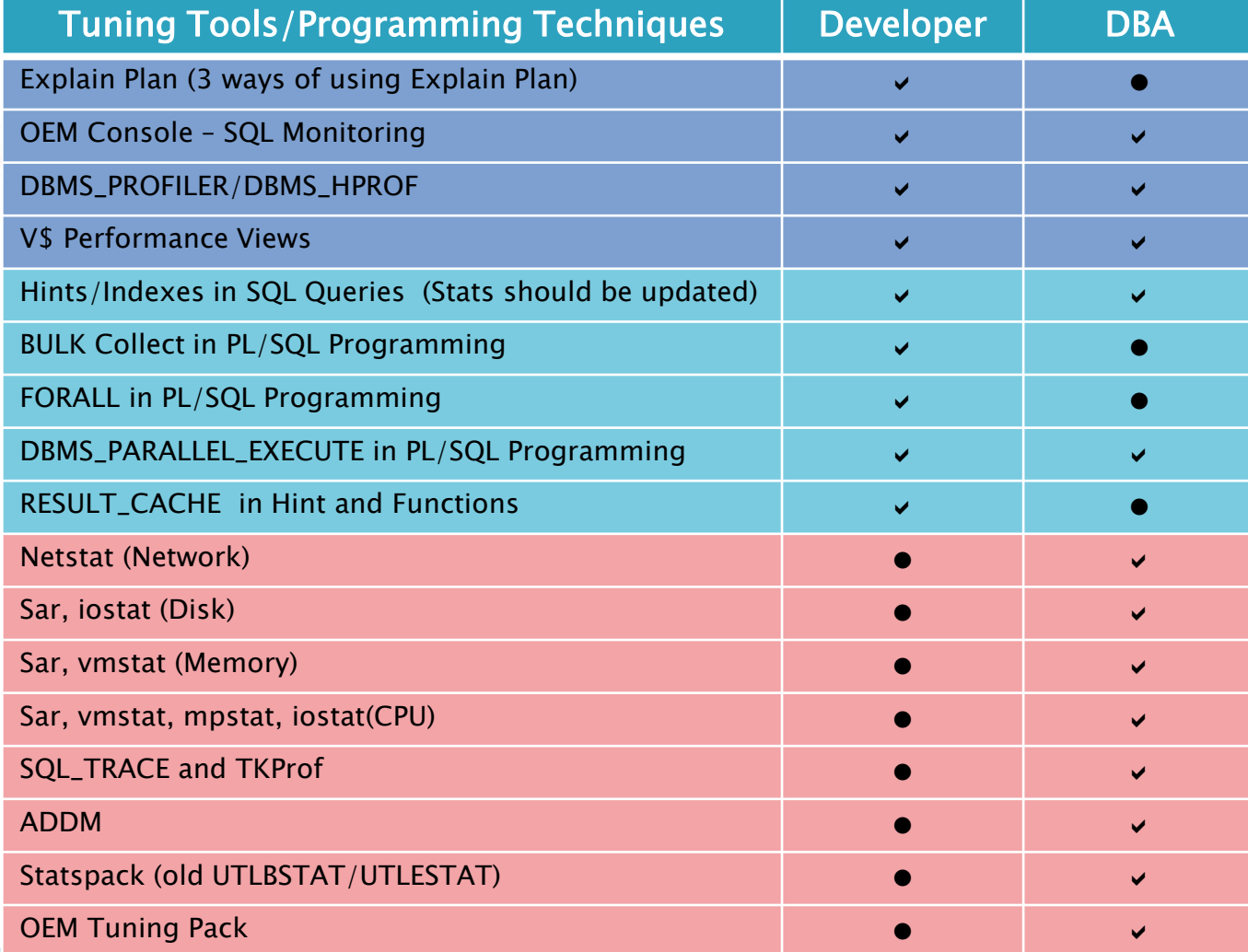

# 1. Explain Plan

 When an SQL statement is passed to the server the Cost Based Optimizer (CBO) uses database statistics to create an execution plan which it uses to navigate through the data.

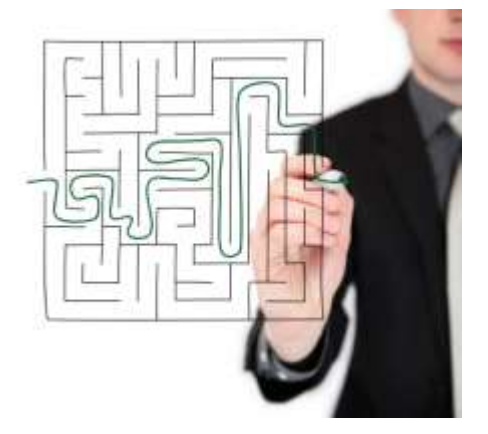

- EXPLAIN the statement to check the execution plan that the CBO has created.
- This will help in diagnosis and often reveal that the query is not using the relevant indexes, or indexes to support the query are missing.
- ▶ Three Methods:
	- 1. DBMS\_XPLAN
	- 2. EXPLAIN PLAN FOR
	- 3. SET AUTOTRACE ON for all queries

▶ PLAN\_TABLE is metadata table for explain plan. utlxplan.sql script creates this table in oracle.

## 1. Explain Plan - OEM

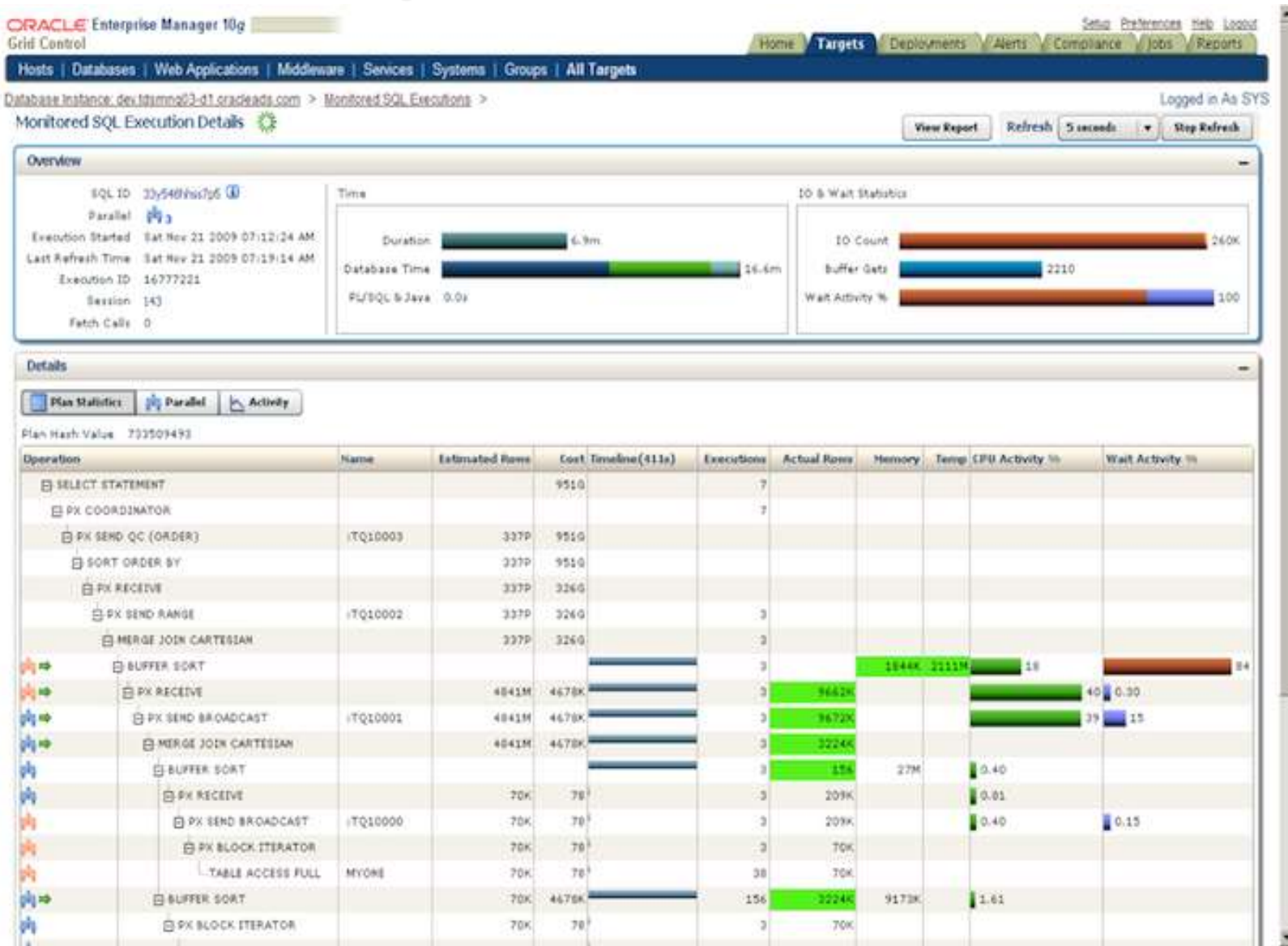

### 2. Hints

- $\triangleright$  A hint is an instruction to the optimizer.
- When writing SQL code, you may know information about the data unknown to the optimizer, usually when statistics are out of date
- Hints enable you to make decisions normally made by the optimizer, sometimes causing the optimizer to select a plan that it sees as higher cost.

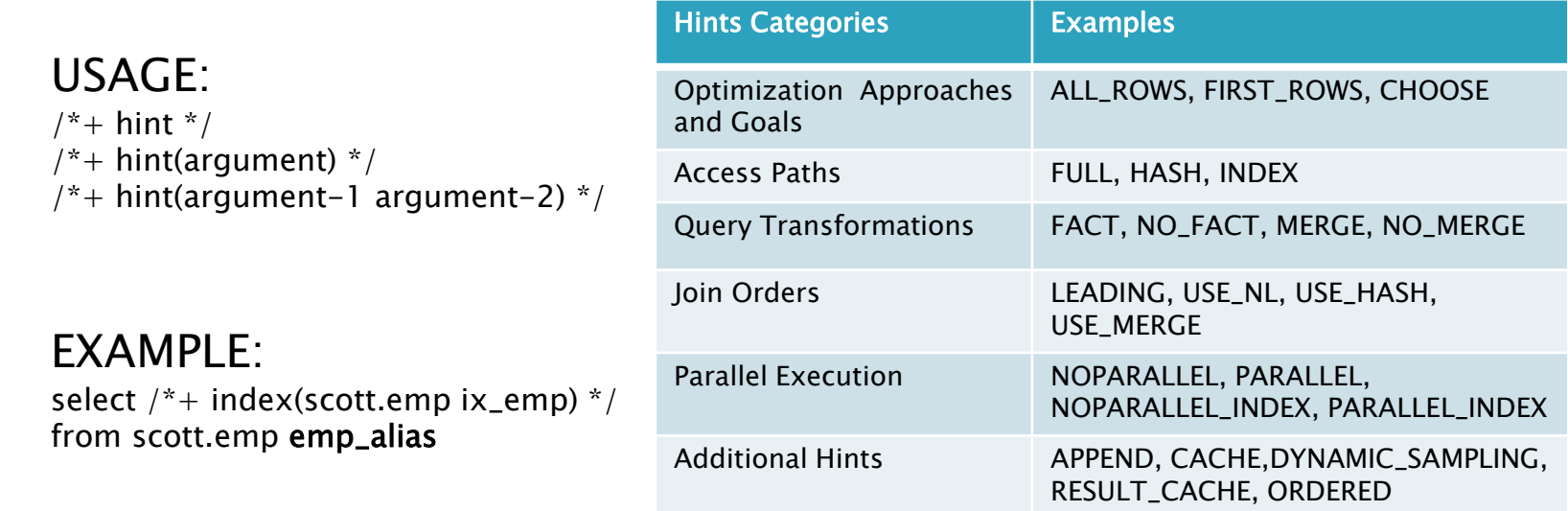

# 3. BULK Collect and FORALL

- Without the bulk bind, PL/SQL sends a SQL statement to the SQL engine for each record that is inserted, updated, or deleted leading to context switches that hurt performance.
- One method of overcoming this performance bottleneck is an Oracle bulk collect.
- ▶ With Oracle bulk collect, the PL/SQL engine tells the SQL engine to collect many rows at once and place them in a collection and switches back to the PL/SQL engine.

### Syntax:

FETCH BULK COLLECT <cursor\_name> INTO <collection\_name> LIMIT <numeric\_expression>;

# 3. BULK Collect and FORALL

- ▶ The FORALL statement issues a series of static or dynamic DML statements using the collection mostly populated using BULK Collect we saw in previous slide.
- **This will allowing the DML to be run for each row in the collection** without requiring a context switch each time.
- ▶ Syntax:

FORALL <index\_name> IN lower\_bound..upper\_bound dml\_statement SAVE EXCEPTIONS

or

FORALL <index\_name> IN INDICES OF collection BETWEEN lower\_bound and upper\_bound dml\_statement SAVE EXCEPTIONS

- ▶ SQL%BULK\_ROWCOUNT: cursor attribute gives granular information about the rows affected by each iteration of the FORALL statement
- SAVE EXCEPTIONS and SQL%BULK\_EXCEPTION: Optional keywords that cause the FORALL loop to continue even if some DML operations fail.

## 5. V\$ Views - Host System Diagnosis

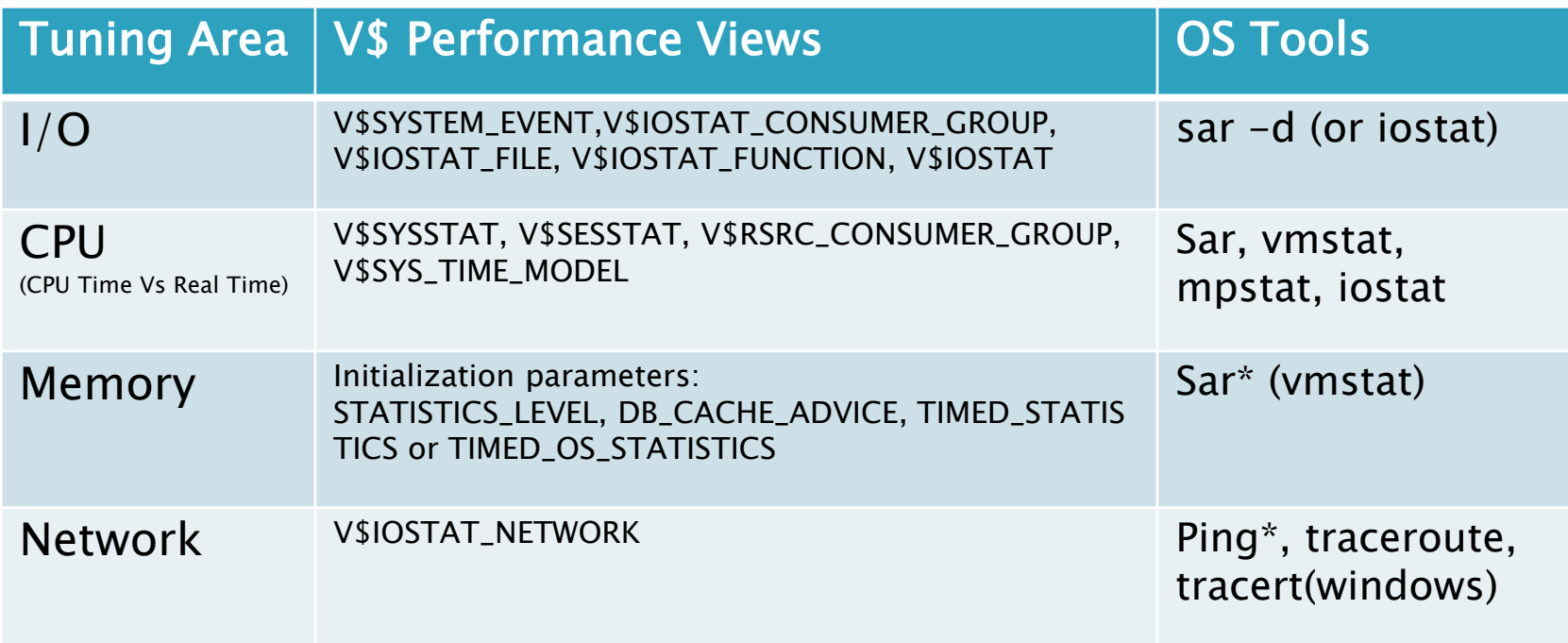

Sar\* - System Activity Monitor Ping\* - Packet IntergNet Groper Tracert\* – Trace Route (TTL)

### Wait Events

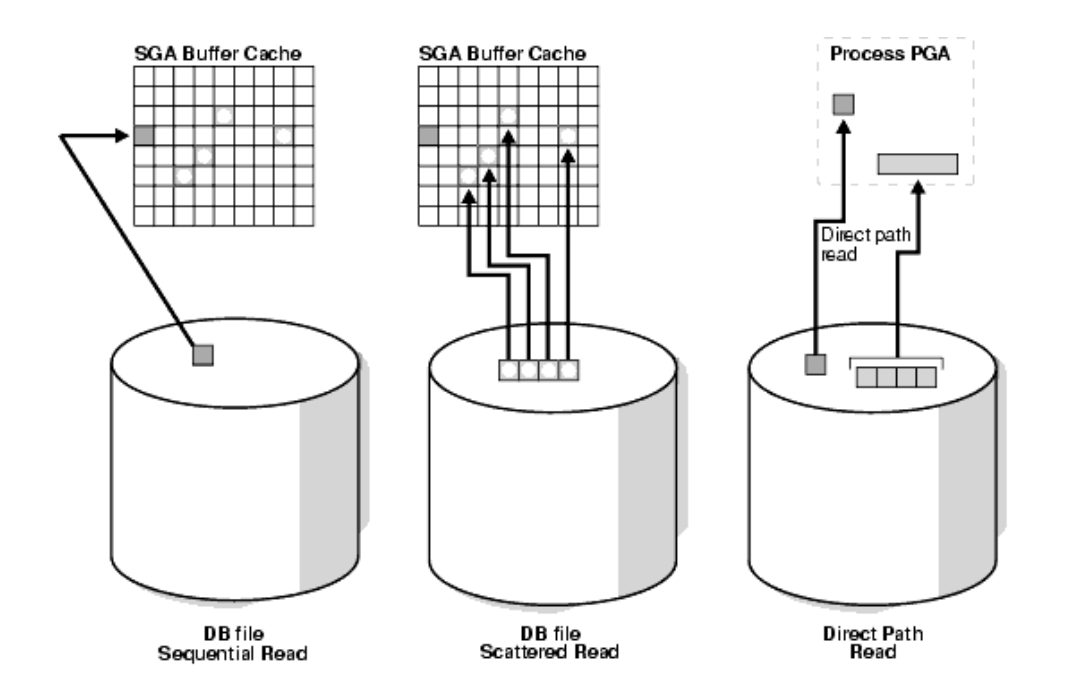

Fig. shows difference between following wait events:

- *db file sequential read* single block read into one SGA buffer
- db file scattered read multiblock read into many discontinuous SGA buffers
- *direct read* single or multiblock read into the PGA, bypassing the SGA

On a healthy system, physical read waits should be the biggest waits after the idle waits. However, also consider whether there are db file sequential reads on a large data warehouse that should be seeing mostly full table scans with parallel query.

## References & Sources

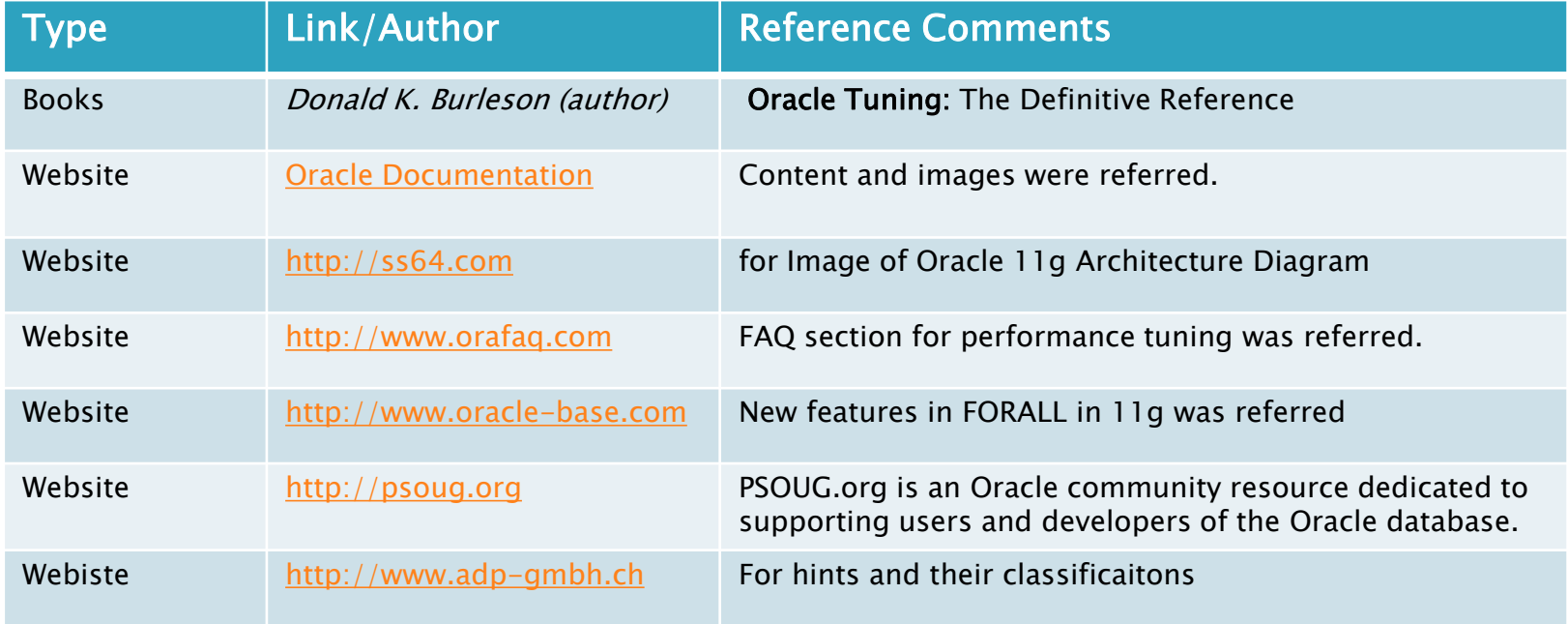

### Questions?

## **Thank You**

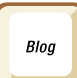

https://www.mahawar.net/blog

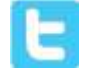

vmahawar (on twitter)